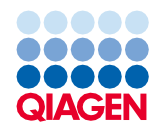

Kesäkuu 2022

# QIAsymphony® DSP Virus/Pathogen Kit -sarjan käyttöohje (protokollalomake)

Cellfree200\_V7\_DSP-protokolla

Versio 2

# **IVD**

In vitro -diagnostiikkaan

Käytettäväksi yhdessä QIAsymphony DSP Virus/Pathogen Mini Kit -sarjan kanssa

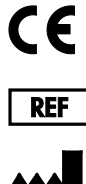

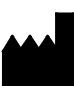

937036

QIAGEN GmbH, QIAGEN Strasse 1, 40724 Hilden, Saksa

R1 Protokollalomake on saatavilla sähköisesti tuotesivun materiaalivälilehdestä osoitteessa [www.qiagen.com](https://www.qiagen.com/).

### Yleistä

QIAsymphony DSP Virus/Pathogen Kit -tarvikesarja on tarkoitettu in vitro -diagnostiikkaan.

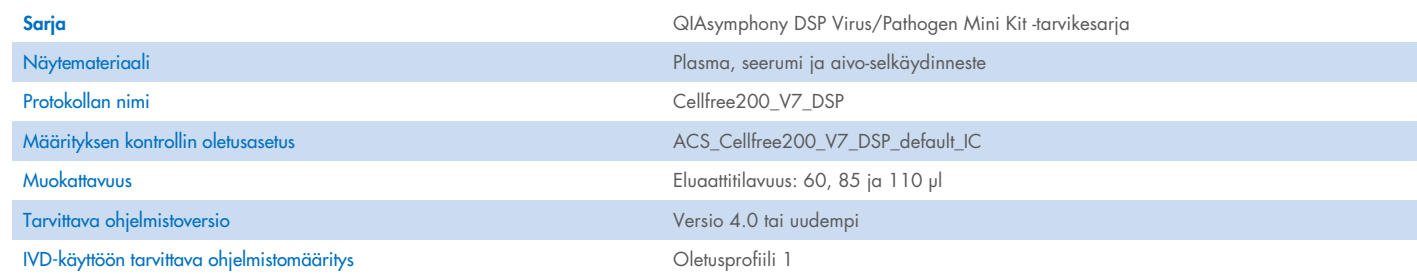

# Sample (Näyte) -lokero

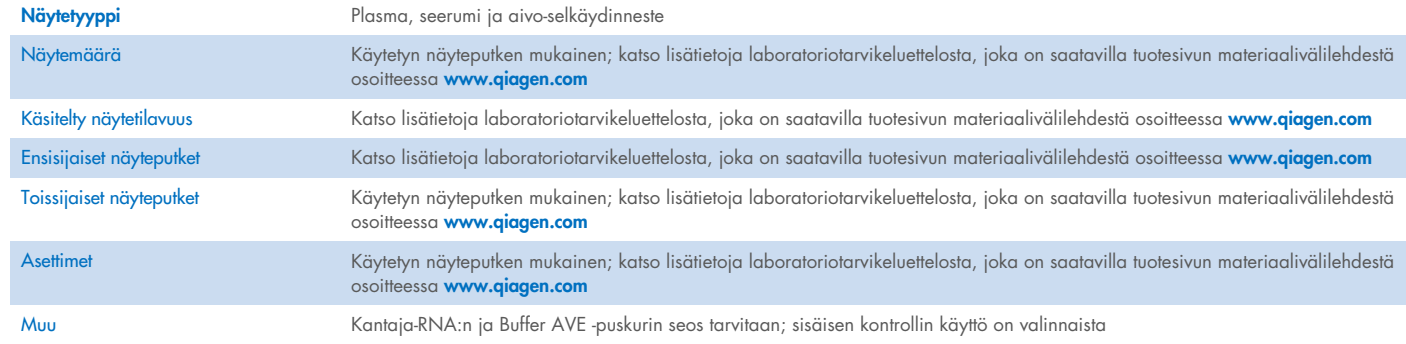

## Reagents and Consumables (Reagenssit ja tarvikkeet) -lokero

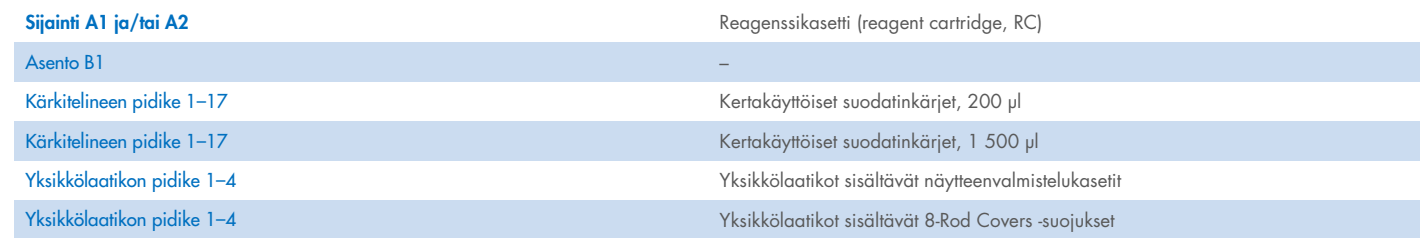

n/a = ei olennainen.

## Waste (Jäte) -lokero

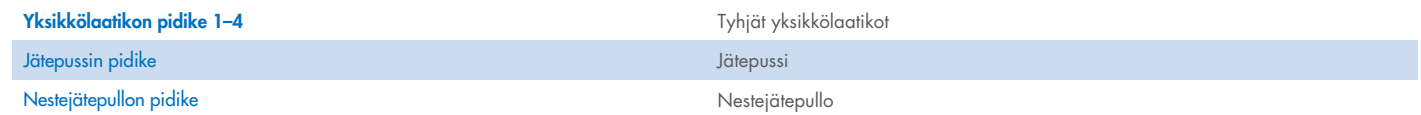

## Eluate (Eluaatti) -lokero

Eluutioteline (suositus: aukko 1, jäähdytyspaikka) Katso lisätietoja laboratoriotarvikeluettelosta, joka on saatavilla tuotesivun materiaalivälilehdestä osoitteessa [www.qiagen.com](https://www.qiagen.com/).

#### Vaaditut muoviastiat

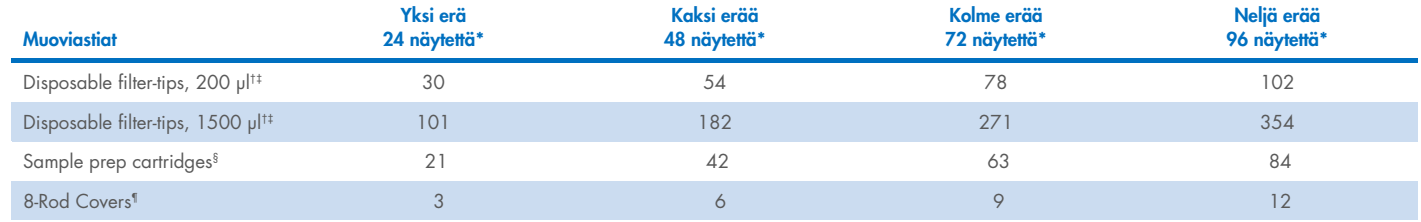

\* Jos erässä käytetään useampaa kuin yhtä sisäistä kontrollia ja tarvikkeiden tarkistuksia tehdään enemmän kuin yksi, tarvitaan lisää kertakäyttöisiä suodatinkärkiä. Jos erässä käytetään alle 24 näytettä, ajossa tarvitaan vähemmän kertakäyttöisiä suodatinkärkiä.

† Kärkitelineessä on 32 suodatinkärkeä.

‡ Tarvittavien suodatinkärkien määrä käsittää suodatinkärjet yhteen skannaukseen reagenssikasettia kohti.

§ Yksikkölaatikossa on 28 näytteenvalmistelukasettia.

¶ Yksikkölaatikossa on 12 kpl 8-Rod Covers -kantta.

Huomautus: Mainittu suodatinkärkien määrä voi poiketa kosketusnäytössä näkyvästä luvusta asetuksista riippuen. Suosittelemme lataamaan suurimman mahdollisen määrän kärkiä.

# Valittu eluutiotilavuus

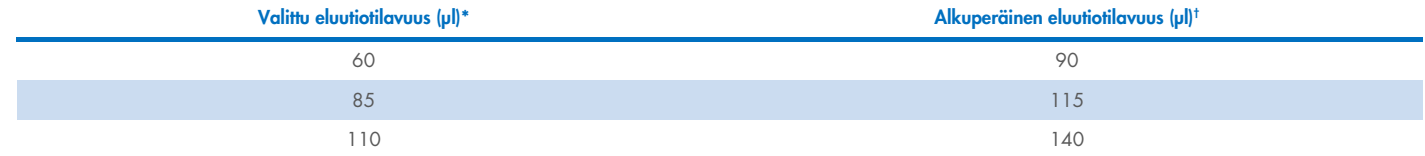

\* Eluutiotilavuus valitaan kosketusnäytöstä. Tämä on eluaatin pienin käytettävissä oleva määrä lopullisessa eluutioputkessa.

 $^\dagger$  Alkuperäinen eluutioliuoksen tarvittava tilavuus, jolla varmistetaan, että eluaatin todellinen tilavuus on sama kuin valittu tilavuus.

### Sisäisestä kontrollista, kantaja-RNA:sta (CARRIER) ja Buffer AVE -puskurista (AVE) koostuvan seoksen valmistaminen

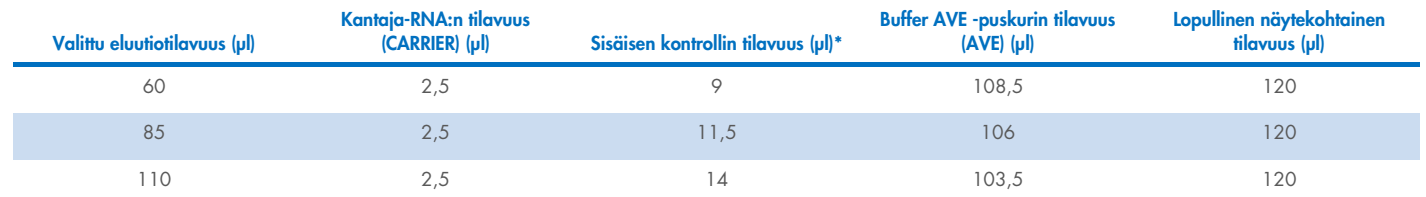

\* Sisäisen kontrollin tilavuus lasketaan alkuperäisten eluutiotilavuuksien perusteella. Tyhjä lisätilavuus määräytyy käytetyn näyteputken mukaan; katso lisätietoja laboratoriotarvikeluettelosta, joka on saatavilla tuotesivun materiaalivälilehdestä osoitteessa [www.qiagen.com](https://www.qiagen.com/).

Huomautus: Taulukon arvot koskevat sisäisen kontrollin ja kantaja-RNA:n (CARRIER) seoksen valmistamista myöhempää määritystä varten, jonka tarvittava määrä on 0,1 µl sisäistä kontrollia / µl eluaatti.

Sisäisestä kontrollista, kantaja-RNA:sta (CARRIER) ja Buffer AVE -puskurista (AVE) koostuvaa seosta sisältävät putket asetetaan putkialustalle. Sisäisestä kontrollista, kantaja-RNA:sta (CARRIER) ja Buffer AVE -puskurista (AVE) koostuvia seoksia sisältävä putkialusta on asetettava näytelokeron aukkoon A.

Suosittelemme käyttämään käsiteltävien näytteiden määrän mukaan 2 ml:n putkia (Sarstedt®, tuotenro 72.693 tai 72.694) tai pyöreäpohjaisia 14 ml:n 17 x 100 mm:n polystyreeniputkia (BD™, tuotenro 352051) sisäisen kontrollin laimennusta varten, kuten seuraavassa taulukossa esitetään. Määrä voidaan jakaa kahteen tai useampaan putkeen.

#### Sisäisen kontrolliseoksen tilavuuden laskenta

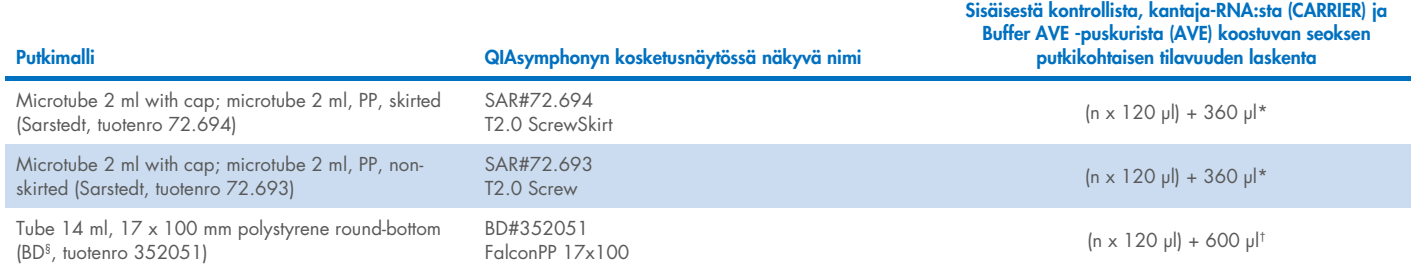

\* Tällä yhtälöllä lasketaan sisäisen kontrolliseoksen tarvittava tilavuus (*n* = näytteiden määrä; 120 µl = sisäisestä kontrollista, kantaja-RNA:sta (CARRIER) ja Buffer AVE -puskurista (AVE) koostuvan seoksen tilavuus; 360 µl = tarvittava tyhjä tilavuus putkea kohti). Esimerkiksi 12 näytteelle (*n* = 12): (12 x 120 µl) + 360 µl = 1800 µl. Täytä putkeen enintään 1,9 ml (eli enintään 12 näytettä putkea kohti). Jos käsiteltäviä putkia on yli 12, käytä lisäputkia ja varmista, että kuhunkin putkeen lisätään tyhjä tilavuus.

† Tällä yhtälöllä lasketaan sisäisestä kontrollista, kantaja-RNA:sta (CARRIER) ja Buffer AVE -puskurista (AVE) koostuvan seoksen tarvittava tilavuus (*n* = näytteiden määrä; 120 µl = sisäisestä kontrollista, kantaja-RNA:sta (CARRIER) ja Buffer AVE -puskurista (AVE) koostuvan seoksen tilavuus; 600 µl = tarvittava tyhjä tilavuus putkea kohti). Esimerkiksi 96 näytteelle (*n* = 96): (96 x 120 µl) + 600 µl = 12120 µl.

§ BD oli putkien aiempi toimittaja, mutta Corning Inc. on nykyinen toimittaja.

Katso tarvittavat sisäkkeet laboratoriotarvikeluettelosta, joka on saatavilla tuotesivun materiaalivälilehdestä osoitteessa [www.qiagen.com](https://www.qiagen.com/).

#### FIX-laboratoriotarvikkeiden käyttäminen

Kun näytteiden siirrossa käytetään nestetason tunnistusta (Liquid-Level Detection, LLD), voidaan käyttää ensi- ja toissijaisia putkia. Silloin putkissa tarvitaan tiettyjä kuolleita tilavuuksia. Jotta tyhjä tilavuus olisi mahdollisimman pieni, toissijaisia putkia tulisi käyttää ilman nestetason tunnistusta. Saatavissa on FIX-laboratoriotarvikkeita (esimerkiksi SAR\_FIX\_#72.694 T2.0 ScrewSkirt), jotka voidaan valita myös QIAsymphony SP:n kosketusnäytöstä. Tämä putki- ja telinemalli asettaa aspirointiin liittyviä rajoituksia. Näyte aspiroidaan putkessa tietyllä korkeudella, joka määräytyy siirrettävän näytemäärän mukaan. Siksi on tärkeää käyttää laboratoriotarvikeluettelossa mainittua määrää. Laboratoriotarvikeluettelo on ladattavissa osoitteessa [www.qiagen.com](https://www.qiagen.com/) tuotesivun materiaalivälilehdestä.

Myös näyteputket, joita voidaan käyttää nestetason tunnistuksen kanssa tai ilman sitä, ja tarvittavat näytemäärät luetellaan laboratoriotarvikeluettelossa, joka on saatavilla tuotesivun materiaalivälilehdestä osoitteessa [www.qiagen.com.](https://www.qiagen.com/) Älä käytä tarvittavaa tilavuutta suurempia tai pienempiä tilavuuksia, sillä ne voivat aiheuttaa virheitä näytteen valmistelussa.

Samassa erässä/ajossa voidaan käsitellä putkia, jotka on tarkoitettu käytettäviksi nestetason tunnistuksen kanssa ja ilman sitä.

#### <span id="page-3-0"></span>Näytemateriaalin valmistelu

Työskenneltäessä kemikaalien kanssa on aina käytettävä asianmukaista laboratoriotakkia, kertakäyttökäsineitä ja suojalaseja. Lisätietoja saa tuotekohtaisista käyttöturvallisuustiedotteista (Safety Data Sheet, SDS), jotka ovat saatavana tuotteen toimittajalta.

Vaahdon muodostuminen näytteisiin tai niiden pinnalle on estettävä. Aloitusmateriaalin perusteella näytteen esikäsittely voi olla tarpeen. Näytteet on tasapainotettava huoneenlämpöön (15–25 °C) ennen ajon aloittamista.

Huomautus: Näytteen stabiiliuteen vaikuttavat huomattavasti monet eri tekijät, ja se on yhteydessä myös käytettävään myöhempään sovellukseen. Stabiilius QIAsymphony DSP Virus/Pathogen Kit -sarjoilla on määritetty esimerkkeinä käytettyjen myöhempien sovellusten yhteydessä. Käyttäjän vastuulla on tutustua laboratoriossa käytettävän myöhemmän sovelluksen käyttöohjeisiin ja/tai validoida koko työnkulku sopivien säilytysolosuhteiden määrittämiseksi.

Noudata yleisessä näytteenotossa, kuljetuksessa ja säilytyksessä hyväksytyn CLSI-ohjeistuksen MM13-A "Collection, Transport, Preparation, and Storage of Specimens for Molecular Methods" suosituksia. Lisäksi valmistajan antamia valittua näytteenottolaitetta/-sarjaa koskevia ohjeita tulee noudattaa näytteen valmistelun, säilytyksen, kuljetuksen ja yleisen käsittelyn aikana.

#### Plasma-, seerumi- ja selkäydinnestenäytteet

Puhdistusmenetelmä on optimoitu käytettäväksi plasma-, seerumi- tai selkäydinnestenäytteiden kanssa. Verinäytteitä, joiden antikoagulantti on EDTA tai sitraatti, voidaan käyttää plasman valmistelussa. Näytteet voivat olla tuoreita tai pakastettuja, kunhan niitä ei ole pakastettu ja sulatettu useammin kuin yhden kerran. Keruun ja sentrifugoinnin jälkeen plasma- ja seeruminäytteitä voidaan säilyttää 2–8 °C:n lämpötilassa enintään kuusi (6) tuntia.

Pidempää säilytystä varten suositellaan pakastamista alikvooteissa –20 °C:n tai –80 °C:n lämpötilassa. Pakastettua plasmaa tai seerumia ei saa sulattaa useammin kuin kerran. Toistuva pakastaminen ja sulattaminen johtaa proteiinien denaturoitumiseen ja saostumiseen, jolloin virustitterit saattavat vähentyä ja sadoksi saadaan vähemmän virusten nukleiinihappoja. Jos näytteissä näkyy kryosaostumia, sentrifugoi 6 800 x *g* 3 minuuttia, siirrä supernatantit uuteen putkeen rikkomatta pellettejä ja aloita puhdistus heti. Sentrifugointi pienillä *g*-voimilla ei vähennä virustittereitä.

#### <span id="page-4-0"></span>Rajoitukset ja häiritsevät aineet

Seerumin hyytymisaktivaattorilla käsitellyt verinäytteet voivat aiheuttaa virusten nukleiinihappojen sadon vähenemistä. Älä käytä Greiner Bio-One® Vacuette® Blood Collection Tubes -näyteputkia, joissa on Z Serum Clot Activator (Z-seerumin hyytymisen aktivaattori) -ainetta.

Mahdollisten häiritsevien aineiden ei havaittu aiheuttavan huomattavaa negatiivista vaikutusta (katso lisätietoja vastaavasta Suorituskykyominaisuudet-asiakirjasta, joka on saatavilla tuotesivun materiaalivälilehdestä osoitteessa [www.qiagen.com](https://www.qiagen.com/)).

Huomautus: Testauksessa käytettiin esimerkkeinä toimivia myöhempiä sovelluksia, joilla arvioitiin eristettyjen nukleiinihappojen laatu. Muilla myöhemmillä sovelluksilla voi kuitenkin olla erilaiset vaatimukset puhtaudelle (eli mahdollisten häiritsevien aineiden puuttumiselle), joten oleellisten aineiden tunnistamisen ja testaamisen täytyy olla myös osa kaikkien QIAsymphony DSP Virus/Pathogen Kit -sarjoja hyödyntävien työnkulkujen myöhempien sovellusten kehitystä.

Huomautus: ISO 20186-2:2019(E) -standardin mukaan verinäyteputkien hepariini voi vaikuttaa eristettyjen nukleiinihappojen puhtauteen ja mahdollinen siirtyminen eluaatteihin voi aiheuttaa inhiboitumista joissain myöhemmissä sovelluksissa. Siksi suosittelemme plasman valmisteluun verinäytteitä, joissa on käytetty antikoagulanttina EDTA:ta tai sitraattia.

#### <span id="page-5-0"></span>Eluaattien säilytys

Huomautus: Eluaatin stabiiliuteen vaikuttavat huomattavasti monet eri tekijät, ja se on yhteydessä myös käytettävään myöhempään sovellukseen. Stabiilius QIAsymphony DSP Virus/Pathogen Kit -sarjoilla on määritetty esimerkkeinä käytettyjen myöhempien sovellusten yhteydessä. Käyttäjän vastuulla on tutustua laboratoriossa käytettävän myöhemmän sovelluksen käyttöohjeisiin ja/tai validoida koko työnkulku sopivien säilytysolosuhteiden määrittämiseksi.

Lyhytkestoista, enintään 24 tunnin säilytystä varten on suositeltavaa varastoida puhdistetut nukleiinihapot 2–8 ºC:ssa. Pitkäkestoista, yli 24 tunnin säilytystä varten on suositeltavaa säilyttää ne –20 ºC:ssa.

# <span id="page-6-0"></span>Symbolit

Tässä asiakirjassa käytetään seuraavia symboleja. Kattava luettelo käyttöohjeessa tai pakkauksessa ja etiketeissä käytetyistä symboleista on käsikirjassa.

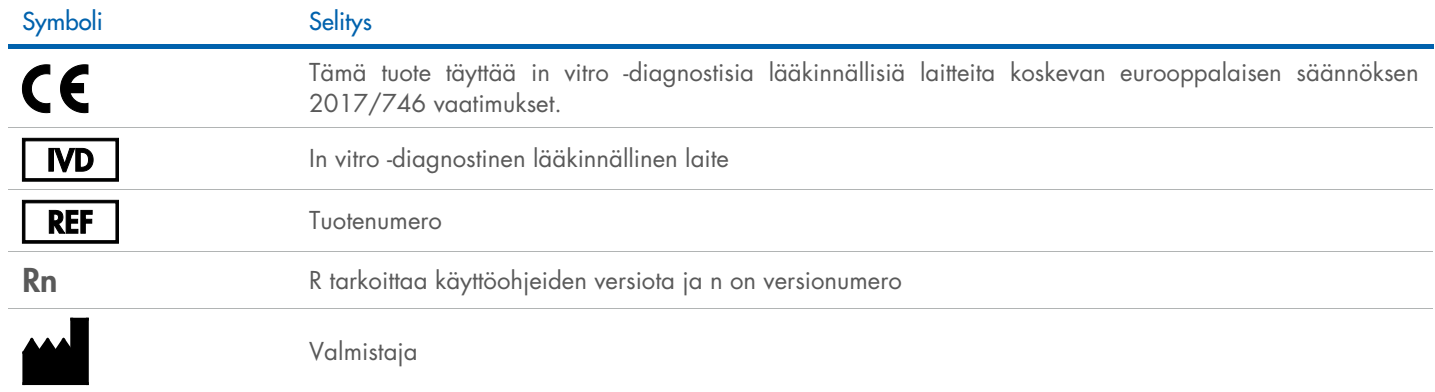

#### Muutoshistoria

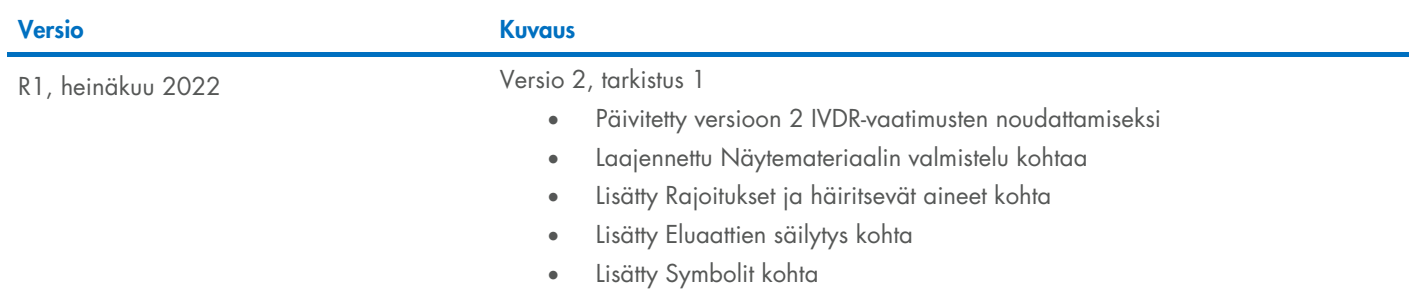

Voimassa olevat lisenssitiedot ja tuotekohtaiset vastuuvapauslausekkeet ovat saatavilla tuotekohtaisista QIAGEN®-sarjojen käyttöoppaista tai käsikirjoista. QIAGEN-sarjojen käsikirjat ja käyttöoppaat ovat saatavilla osoitteessa [www.qiagen.com](https://www.qiagen.com/), tai niitä voi tiedustella QIAGENin teknisestä palvelusta tai paikalliselta jälleenmyyjältä.

Tavaramerkit: QIAGEN®, Sample to Insight®, QIAsymphony® (QIAGEN Group); BD™ (Becton Dickinson and Company); Bio-One®, Vacuette® (Greiner Bio-One GmbH); Sarstedr® (Sarstedr AG and Co.). Tässä asiakirjassa mainittuja rekist